## Package 'FreqProf'

October 12, 2022

<span id="page-0-0"></span>Version 0.0.1

Date 2016-01-21

Title Frequency Profiles Computing and Plotting

Description Tools for generating an informative type of line graph, the frequency profile, which allows single behaviors, multiple behaviors, or the specific behavioral patterns of individual subjects to be graphed from occurrence/nonoccurrence behavioral data.

License GPL-3

**Depends**  $R$  ( $>= 3.2.2$ )

Imports reshape2, ggplot2, shiny

LazyData true

URL <https://github.com/AIBRT/FreqProf>

BugReports <https://github.com/AIBRT/FreqProf/issues>

RoxygenNote 5.0.1

NeedsCompilation no

Author Robert Epstein [aut], Thomas Boulier [aut], Ronald E. Robertson [cre, aut], Jonathan Mejia [ctb], AIBRT [cph]

Maintainer Ronald E. Robertson <rrobertson@aibrt.org>

Repository CRAN

Date/Publication 2016-01-21 23:48:21

### R topics documented:

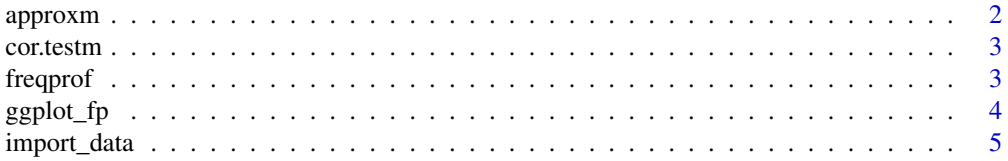

#### <span id="page-1-0"></span>2 approxm

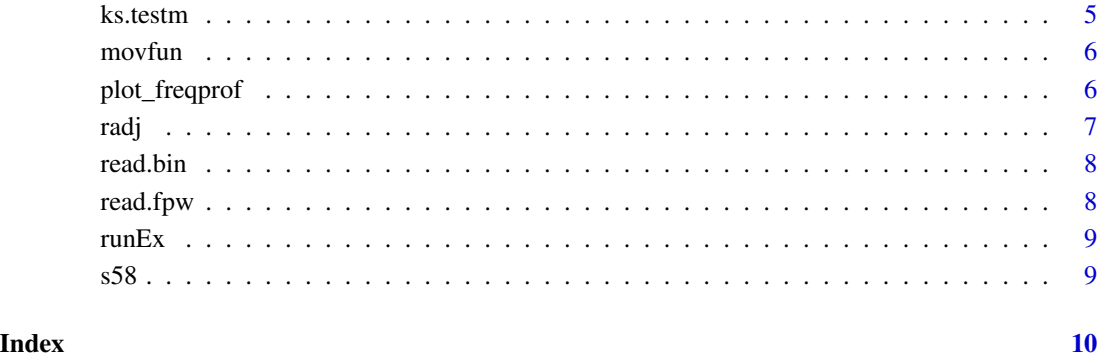

#### approxm *Interpolate multiple columns of a data.frame*

#### Description

Interpolate multiple columns of a data.frame

#### Usage

approxm(data1, n, method = "linear")

#### Arguments

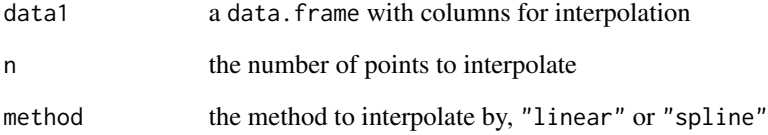

#### Value

Returns a data. frame of all data1 variables interpolated to n rows.

#### See Also

[approx](#page-0-0) is the underlying function and has more options

<span id="page-2-0"></span>

Correlation test for multiple variables - of the same name - in separate data.frames

#### Usage

cor.testm(data1, data2, method)

#### Arguments

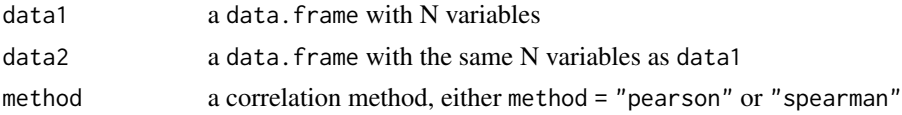

#### Value

Returns a data.frame of correlation test data for N variables

#### See Also

[cor.test](#page-0-0) is the underlying function and has more options

<span id="page-2-1"></span>freqprof *Convert data to moving sum/prop.*

#### Description

Convert data to moving sum/prop.

#### Usage

```
freqprof(data.behavior, window = round(0.25 * nrow(data.behavior)),
 step = 1, resolution = 1, which = c("sum", "proportion")
```
#### Arguments

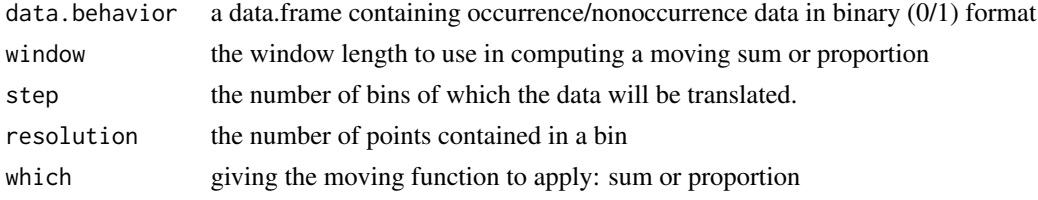

#### <span id="page-3-0"></span>Value

The data in a freqprof object.

#### Examples

data(s58) freqprof(s58)

ggplot\_fp *Internal ggplot Wrapper to Graph Frequency Profiles*

#### Description

Internal ggplot Wrapper to Graph Frequency Profiles

#### Usage

```
ggplot_fp(data1, resolution = resolution, step = step, yAxis = yAxis,
 xAxisUnits = xAxisUnits, xmin = xmin, xmax = xmax,
  tick.every = tick.every, label.every = label.every)
```
#### Arguments

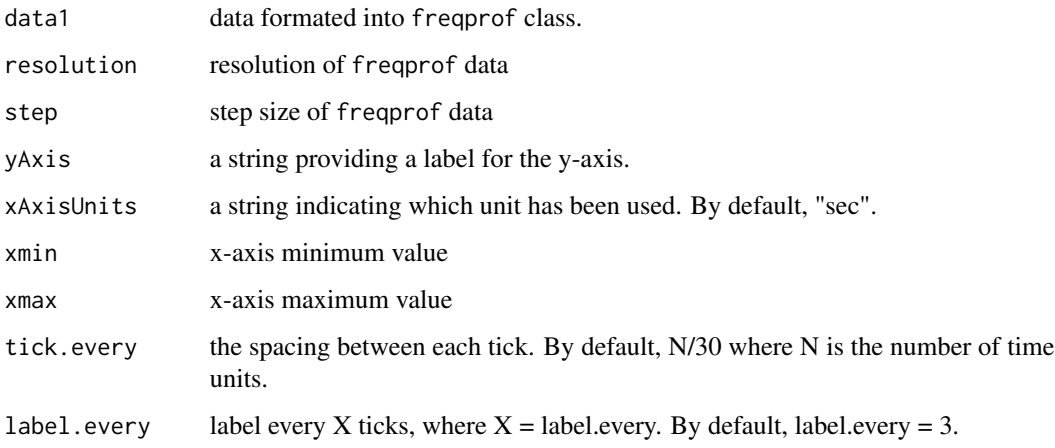

#### Value

A ggplot of the frequency profile data in data1

<span id="page-4-0"></span>

This function reads a file, whose extension is either csv, bin or fpw, and imports it as a data.frame.

#### Usage

```
import_data(filename = file.choose())
```
#### Arguments

filename a string indicating the path of the file containing the data. By default, will open a pop-up so that the user can choose a file with the GUI.

#### Value

A data.frame ready to be converted into freqprof class (see function freqprof).

#### Examples

```
# Select a file
import_data(filename = system.file("extdata", "S58-1-1.bin",
                                   package = "FreqProf"))
```
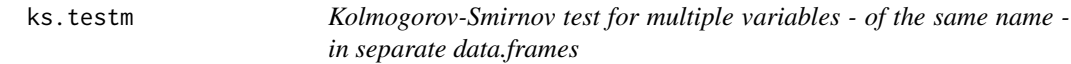

#### Description

Kolmogorov-Smirnov test for multiple variables - of the same name - in separate data.frames

#### Usage

```
ks.testm(data1, data2, vars)
```
#### Arguments

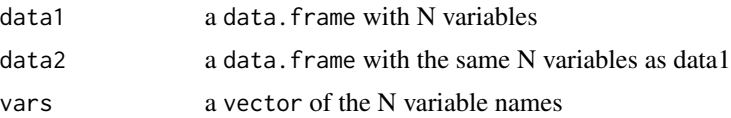

#### <span id="page-5-0"></span>Value

Returns a data.frame with Kolmogorov-Smivnov test data for N variables

#### See Also

[ks.test](#page-0-0) is the underlying function and has more options.

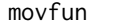

**Internal function for Generating Moving Sum or Proportion** 

#### Description

Internal function in [freqprof](#page-2-1) that is used to generate moving sum or proportion data.

#### Usage

movfun(x, n, s, r, fun)

#### Arguments

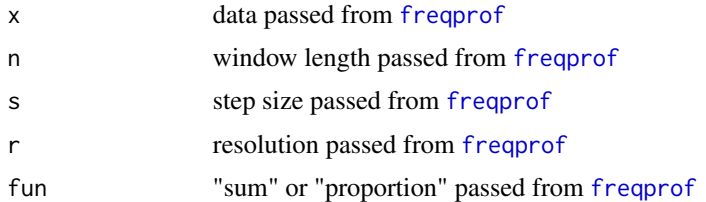

#### Value

Returns a list containing the processed data into \$movfun, and the associated panels into \$panels. Passes list to [freqprof](#page-2-1).

plot\_freqprof *Plot Frequency Profiles.*

#### Description

Use plot\_freqprof to plot frequency profile data generated from [freqprof](#page-2-1).

#### Usage

```
plot_freqprof(data.freqprof, yAxis = NULL, xAxisUnits = "sec",
 panel.in = TRUE, panel.out = TRUE, gg = FALSE, multiPlot = FALSE,
  tick.every = round(length(data.freqprof$data$time)/31), label.every = 3)
```
<span id="page-6-0"></span>radj **7** 

#### Arguments

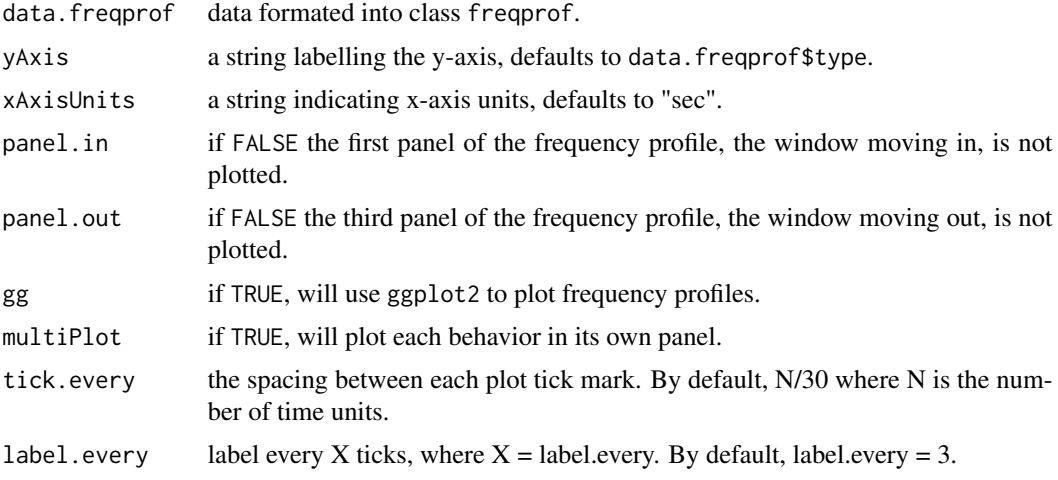

#### Value

Returns a frequency profiles plot.

#### Examples

```
data(s58)
plot_freqprof(freqprof(s58))
```
#### radj *Internal function for Resolution Adjustment*

#### Description

Internal function in [freqprof](#page-2-1) that is used to modify data resolution.

#### Usage

radj(x, r)

#### Arguments

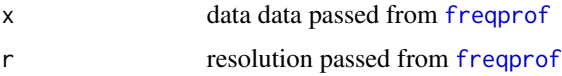

#### Value

Resolution adjustment.

<span id="page-7-0"></span>

Reads the data in the file "filename", which is supposed to be a .bin file

#### Usage

```
read.bin(filename)
```
#### Arguments

filename a string indicating the path of the file.

#### Value

A data.frame giving the raw data.

#### Examples

```
read.bin(filename = system.file("extdata", "S58-1-1.bin",
                                package = "FreqProf"))
```
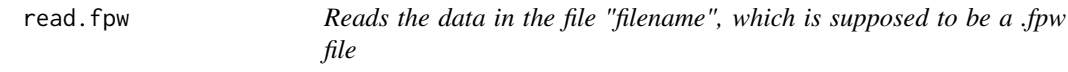

#### Description

Reads the data in the file "filename", which is supposed to be a .fpw file

#### Usage

```
read.fpw(filename)
```
#### Arguments

filename a string indicating the path of the file.

#### Value

A data.frame of the .fpw data.

<span id="page-8-0"></span>

Run interactive FreqProf example (Shiny App)

#### Usage

runEx()

#### Examples

runEx()

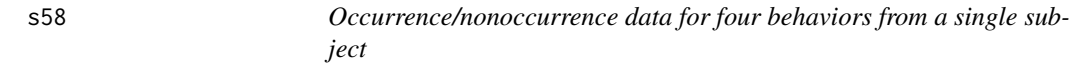

#### Description

A dataset containing the occurrence/nonoccurence data for four behaviors of a single subject over 3092 observations. Each behavior corresponds to touches on areas of a touchpad.

#### Usage

s58

#### Format

A data.frame with 3092 rows and 4 variables

V1 Behavior 1

- V2 Behavior 2
- V3 Behavior 3
- V4 Behavior 4

# <span id="page-9-0"></span>Index

∗ datasets s58, [9](#page-8-0) approx, *[2](#page-1-0)* approxm, [2](#page-1-0) cor.test, *[3](#page-2-0)* cor.testm, [3](#page-2-0) freqprof, [3,](#page-2-0) *[6,](#page-5-0) [7](#page-6-0)* ggplot\_fp, [4](#page-3-0) import\_data, [5](#page-4-0) ks.test, *[6](#page-5-0)* ks.testm, [5](#page-4-0) movfun, [6](#page-5-0) plot\_freqprof, [6](#page-5-0) radj, [7](#page-6-0) read.bin, [8](#page-7-0) read.fpw, [8](#page-7-0) runEx, [9](#page-8-0) s58, [9](#page-8-0)